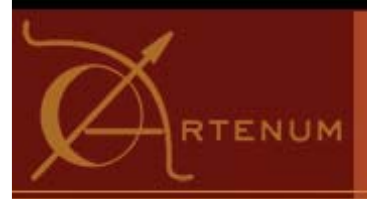

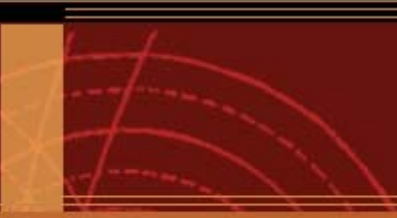

# SPIS Other improvments currently under developments

J. Forest(1), B. Thiebault (1), J.-F. Roussel (2), J.-C. Mateo Velez (2) SPINE meeting Toulouse 28 Septembre 2009

(1) Artenum, (2) ONERA

mardi 29 septembre 2009

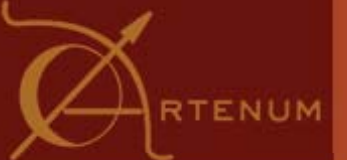

### Shared effort

-Most of these developments are funded by ESA CNN in the frame of th SPIS Time Dependent evolution

- -Also external contributions
	- -CETP
	- -Artenum's own effort
		- -Improvment of JFreeMesh
		- Some elements coming from the Keridwen IME (e.g. Kerwizard...)
		- -Cassandra/Cassandra-PCS

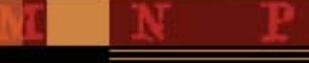

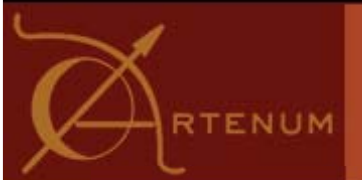

### Improved / experimental aspect

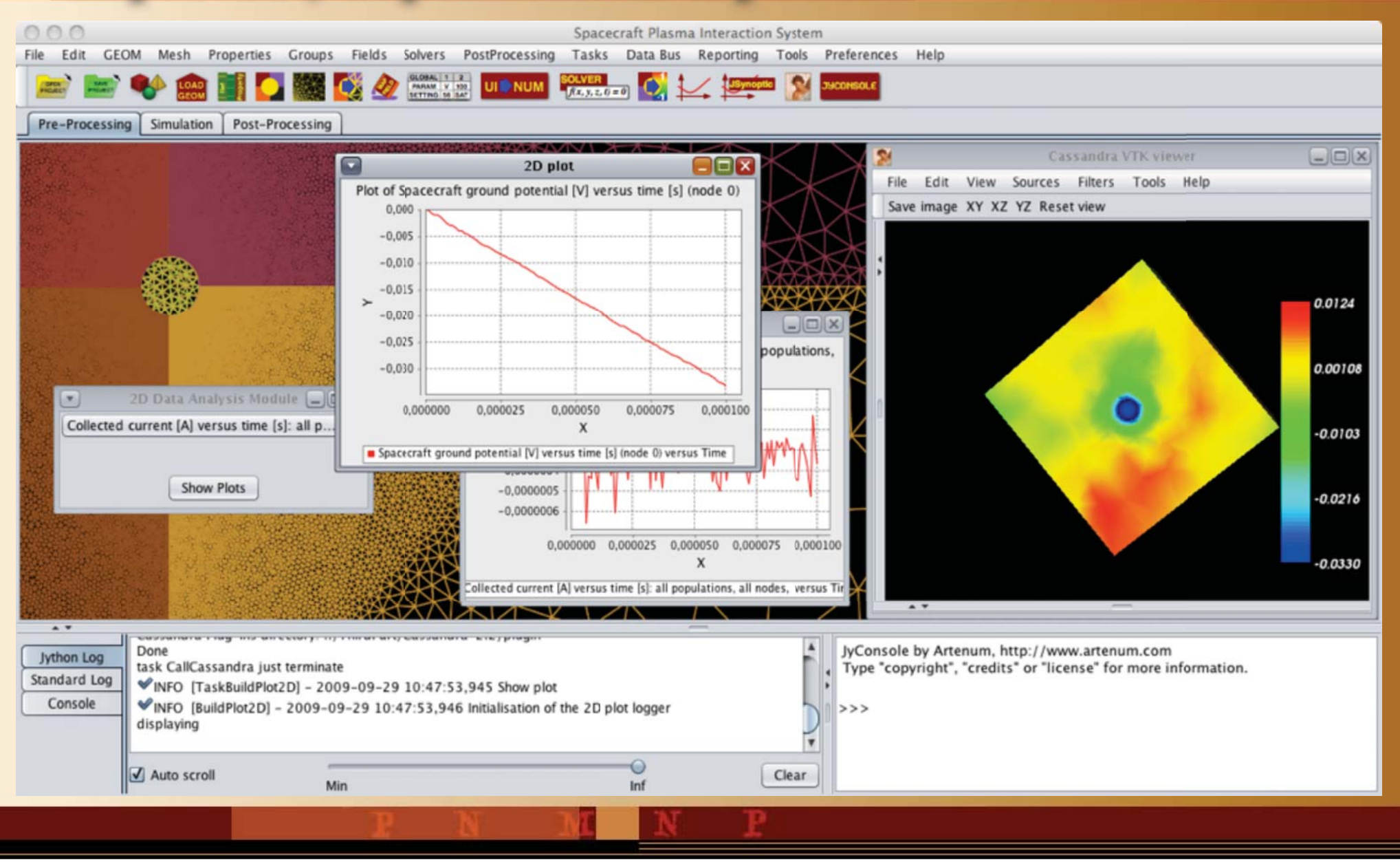

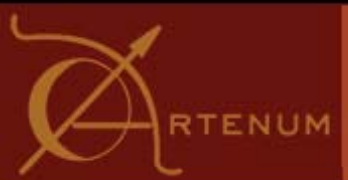

### Underdevelopment efforts

### **-Error treatment**

Improved error and stack trace by the integration of a generic logger

-Improved "user level/explicit" error messages

-Development of a "Mesh Inspector" to analyse the mesh consistency.

Develop test plan and perform testing

### **-Material parameter input:**

-Re-factoring of data structure for material data in UI

Development of an In/Out module to read external files (e.g. NASCAP-2K)

-Re-factoring of the interface with NUM and internal refactoring in NUM

-Update/extension of material parameters list

Develop test plan and perform testing

### **-Physics improvements**

-Implement emission of multiple species from a single emitter

-Implement reflection of particles at boundaries

-Implement neutral particles

-Develop test plan and perform testing

### **-Simplify the UI for tailored application**

-Wizard based approaches

Dedicated tools

## Why an improved logging system?

**Objectives** 

-Introduce a normalised logging system, in order to:

- Improve the awareness of the user in case of errors and warnings
- -Facilitate the debugging and the users'feedbacks collection
	- -Detailed and standardised logging files to facilitate the diagnostic
- -Evolutive, in order to extend the level of information for each error in function on the level of expertise accumulated by the community
- -Offer several levels of verbosity
- -Dynamically configurable
- Use more standard technics, compliant with the several level of languages used in SPIS (Jython, Java, native...)

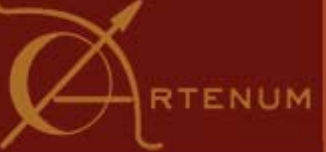

## Logging system principle and techno: Log4J and SFl4J

-Use open standards

### **-Abstract logging API: SFL4J**

- -Generic and standardised API upper the really implemented logging API
- -Possibility to change the logging lib without modification of the source code
- Used by several major projects
- -Improved performances and additional features (e.g profiling...)

### **-Logging and appending concrete implementations: Apache Log4J**

- -The reference !
- -Offer several levels of verbosity (debug, info, warning, error...)
- -Offer a large set of outputs possibilities (console, files, html, etc..)
- -Offer an extensible framework
- -Both compliant with Jython an Java
- The whole dynamically configurable

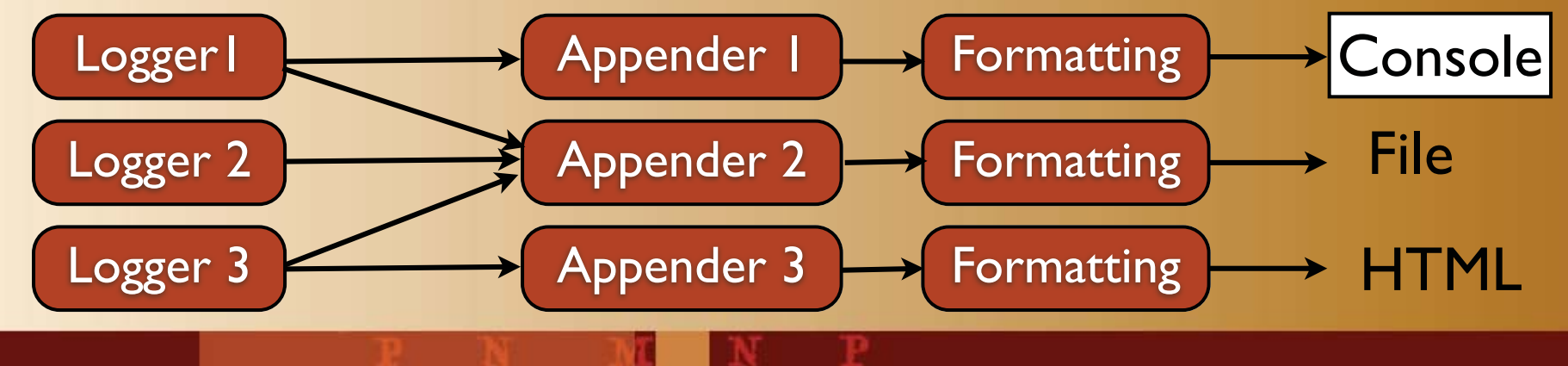

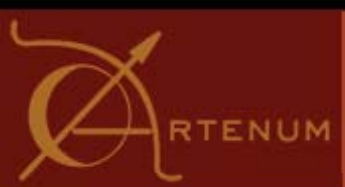

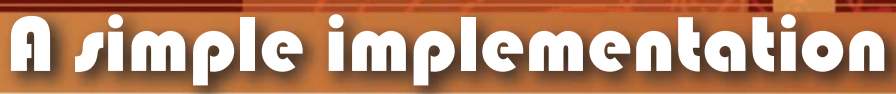

#### -Create loggers in the relevant classes or group of classes

```
# building of the related logger
self.logger = LoggerFactory.getLogger("TaskLoadProj")
self.logger.info("ProjectLoader2_initialised")
```
#### -Replace «print» or «System.out.println» by a logging action

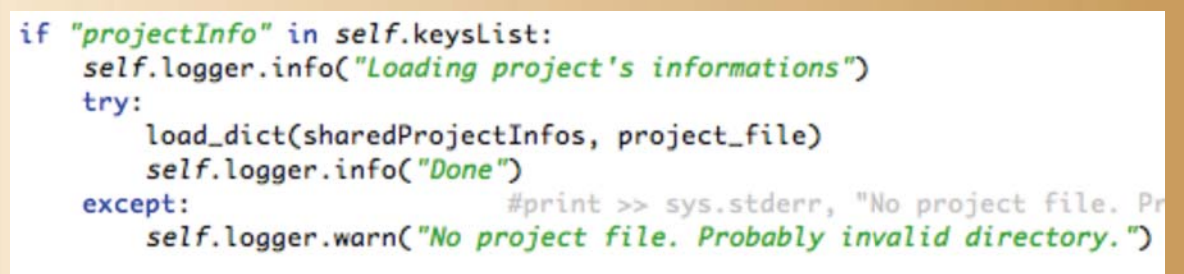

-Configure the link with the appenders (see next slide)

- Use on of the three man appender/outputs defined
	- Error dialog box with link to the SPINE platform
	- -Improved logging console
	- Log file (Saved in the project directory !)

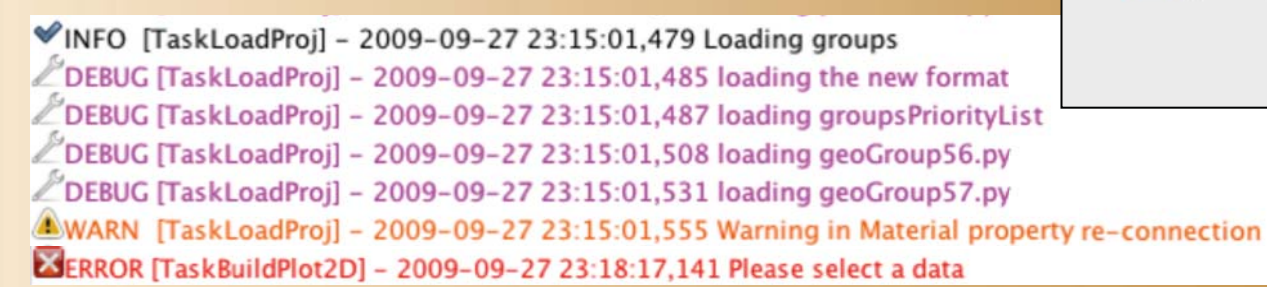

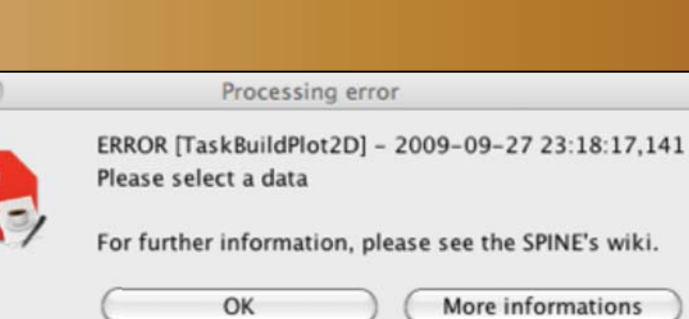

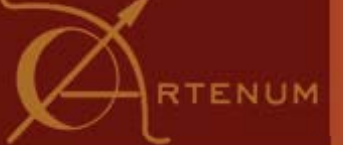

### Dynamical configuration

- Links between loggers and appenders can be defined at the runtime through an XML based file (SPIS\_ROOT/SpisUI/AuxLib/GUI/ressources/log4j.xml)
- -Re-read at each restart of the framework. Does not need any re-compilation.

Can define:

- The output format (data, time, source class or logger...)
- The link logger to appender (i.e select the output directions)
- The level of verbosity

<logger name="TaskLoadProj" additivity="true">  $\gamma$  <priority value = "warn" /> <appender-ref ref="pythonLog" /> <appender-ref ref="dialogBox"/> <appender-ref ref="file" /> </logger>

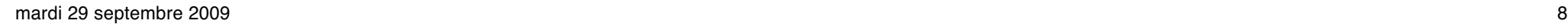

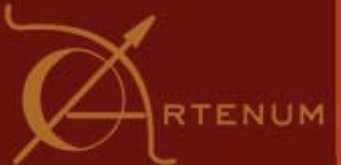

### Problematic of definition of a usefull message

- -Most of the error cases in SPIS are due to wrong configurations in amount phases.
- The reasons can be very variable and are generally not very well identified or, at least, not in an systematic manner and is an evolutive situation that:
	- Depends on the studied physics and modelled systems
	- Depends on modelling process
	- Depends on the «functional module» between the seat and the keyboard
	- -Cannot address all the cases
- Difficult to give a unique, relevant and general answer (including for the «experts»)
- To solve this problem, it is proposed to
	- Use the community
	- -Build-up a system that can be progressivelly improved
- Error messages generate a error dialog box, where a Web link is available toward a dedicated forum on the SPINE platform, the *SPINE's Online Help*.

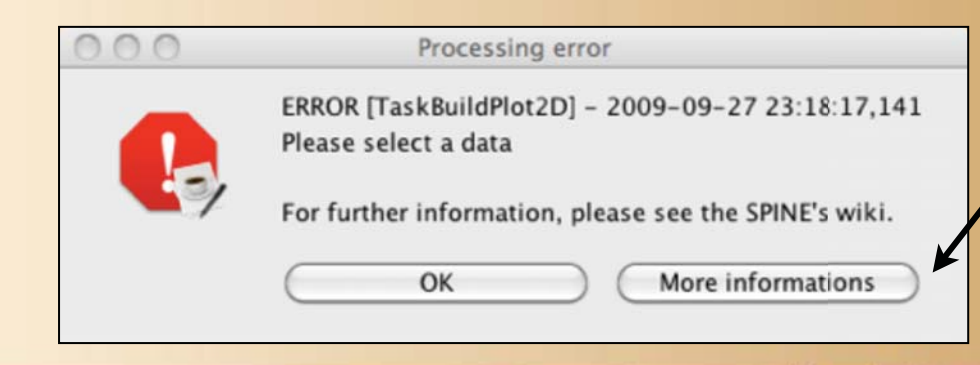

Open the default browser to the SPINE Online Help

http://dev.spis.org/projects/spine/ home/spis/software/onlinehelp/

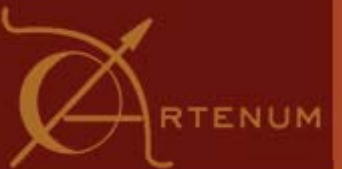

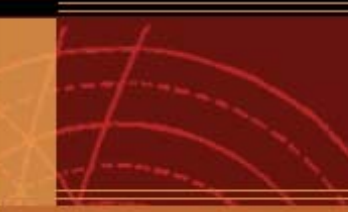

### Mesh inspector

- -Sub-routine directly integrated into JFreeMesh
	- -Better integration
	- -Better performances
	- -Currently implemented sub-routines / tests
		- -Face/nodes relative position test
		- -Cell/Faces neighbouring test
		- -Quality evaluation (volume/height ratio)
		- -Barycentre...
- -Dedicated GUI still under development and various approaches studied
	- As standalone module in order simple and «automatic» basic tests
	- As plug-ing in Cassandra in order to
		- -Visualise and identify the corrupted mesh elements
		- -Need to develop the corresponding VTK structure generator

## NASCAP material reader/writer

Development an import/exporter for NASCAP based format based on SAX

- Developed in Java and based on SAX
- -Integrated into org.spis.imp.io.nascap (i.e lib of main SPIS GUI)
	- -NascapXMLReader
	- -NascapXMLWriter

-Modification of NascapMaterial as *NascapMaterialFactory* (Modules.Properties)

-Development of a *NascapMaterialImporter* module (Bin) in Jython + a basic GUI (under development)

-Extension will probably lead to a format extension/re-definition-This is of SPINE normalisation effort

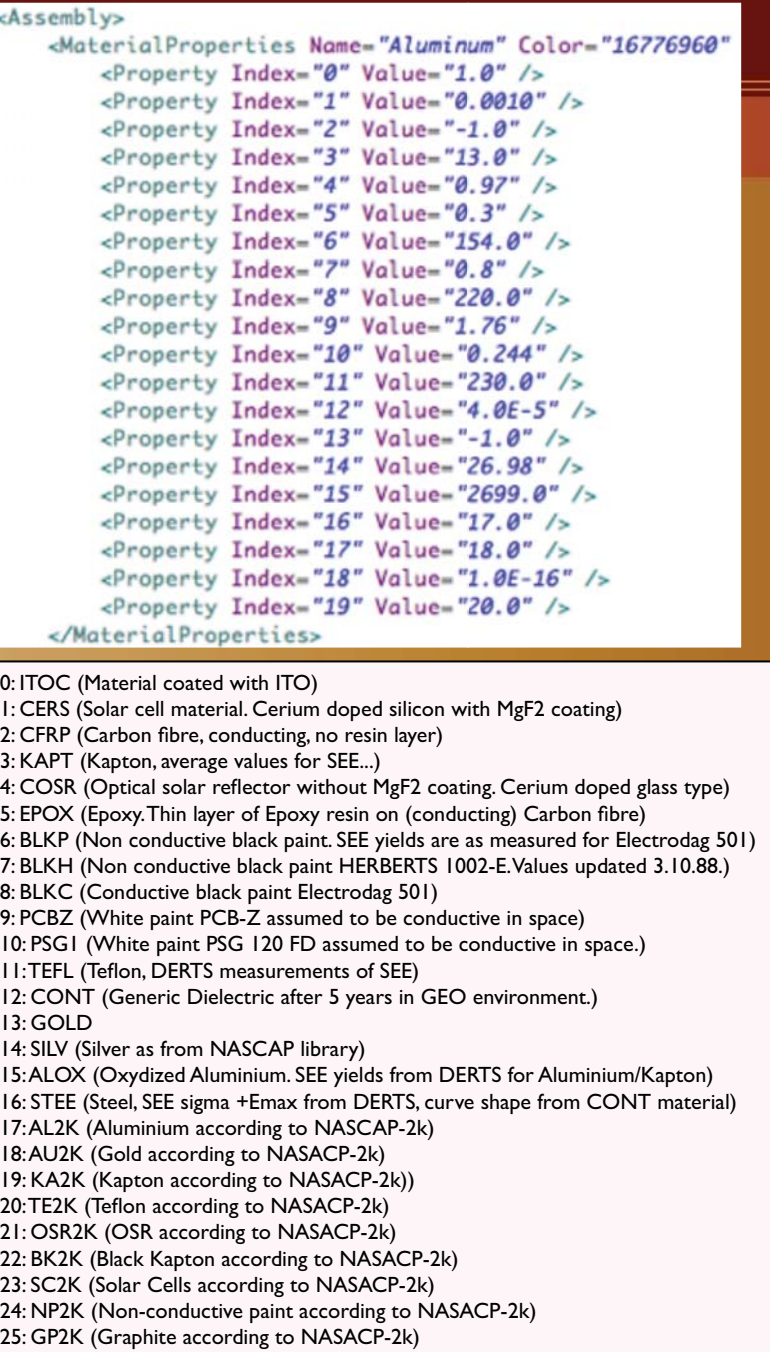

### Data structure: current status and evolutions

-Current structure based on a «composition» of *Materials*.

-SPIS-UI and SPIS-Num structures close to each other.

-But still Jython based and not a clean object oriented structure

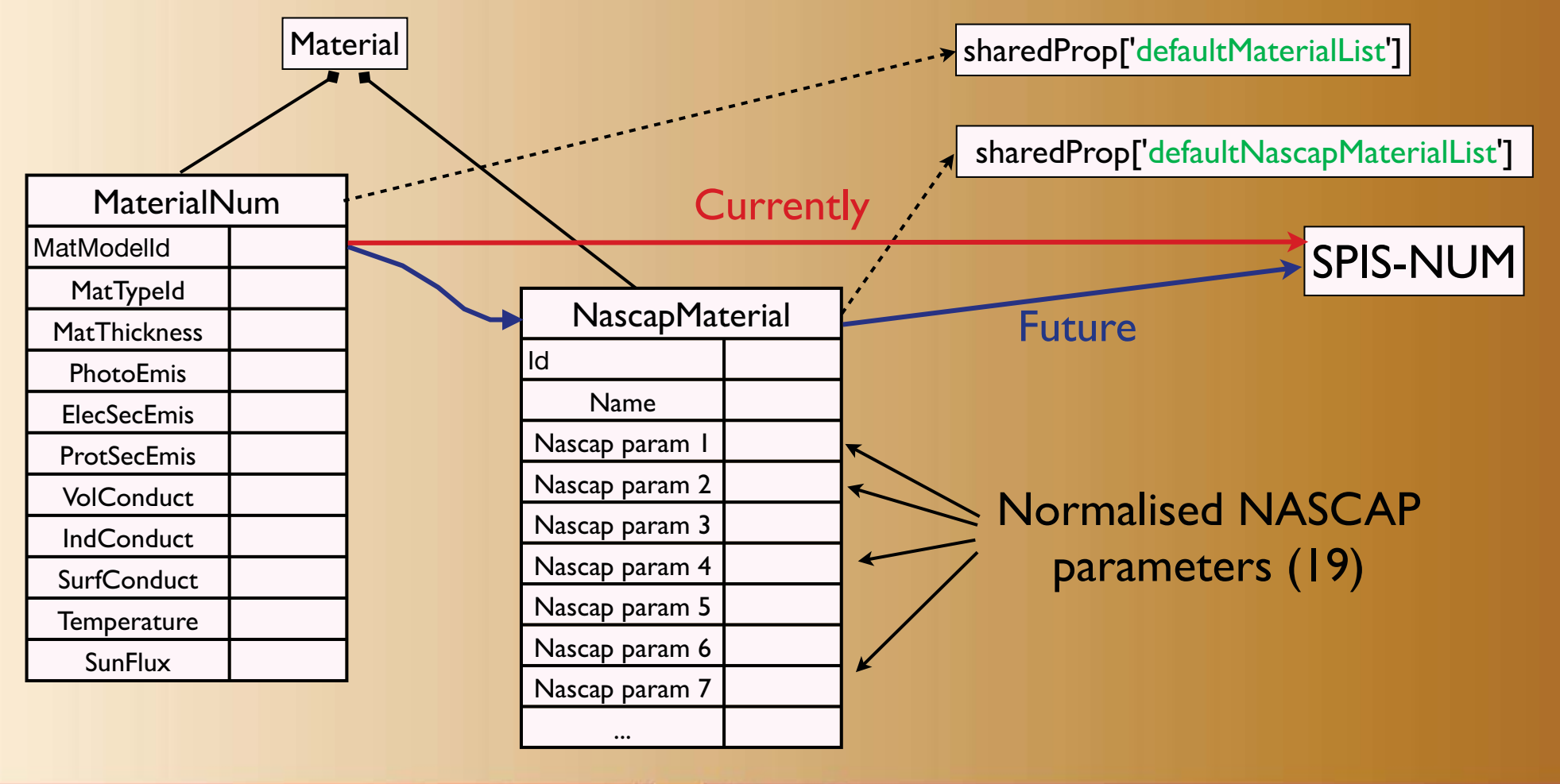

**TENUM** 

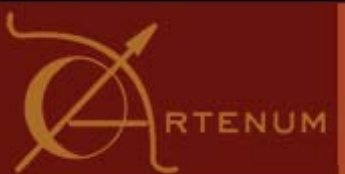

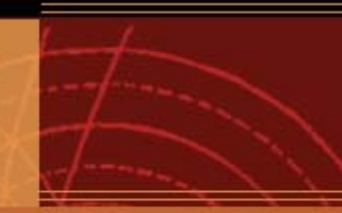

## Physics improvments

- Work mainly on SPIS-NUM side
- -Tasks to be done:
	- -Implementation of multi-species on single emitter
	- -Reflecting for particles
	- -Implementation of neutral particles
	- Validation and testing

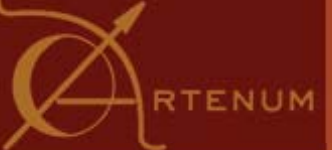

## Simplified interfaces for taylored processes

wizards

- Introduction of a wizard based approach
	- -Start from «template project»
	- Let the access to only «key parameters»
	- Guide the user step-by-step
	- -Generate a «fully standard» SPIS project, usable as usual.
- -Based on a triple layer architecture
	- -A generic wizard engine (KerWizard), runnable as standalone application or SPIS's task.
	- A set of tailored panels, that pilots SPIS-UI
	- -SPIS-UI as «piloted model»

SPIS projects

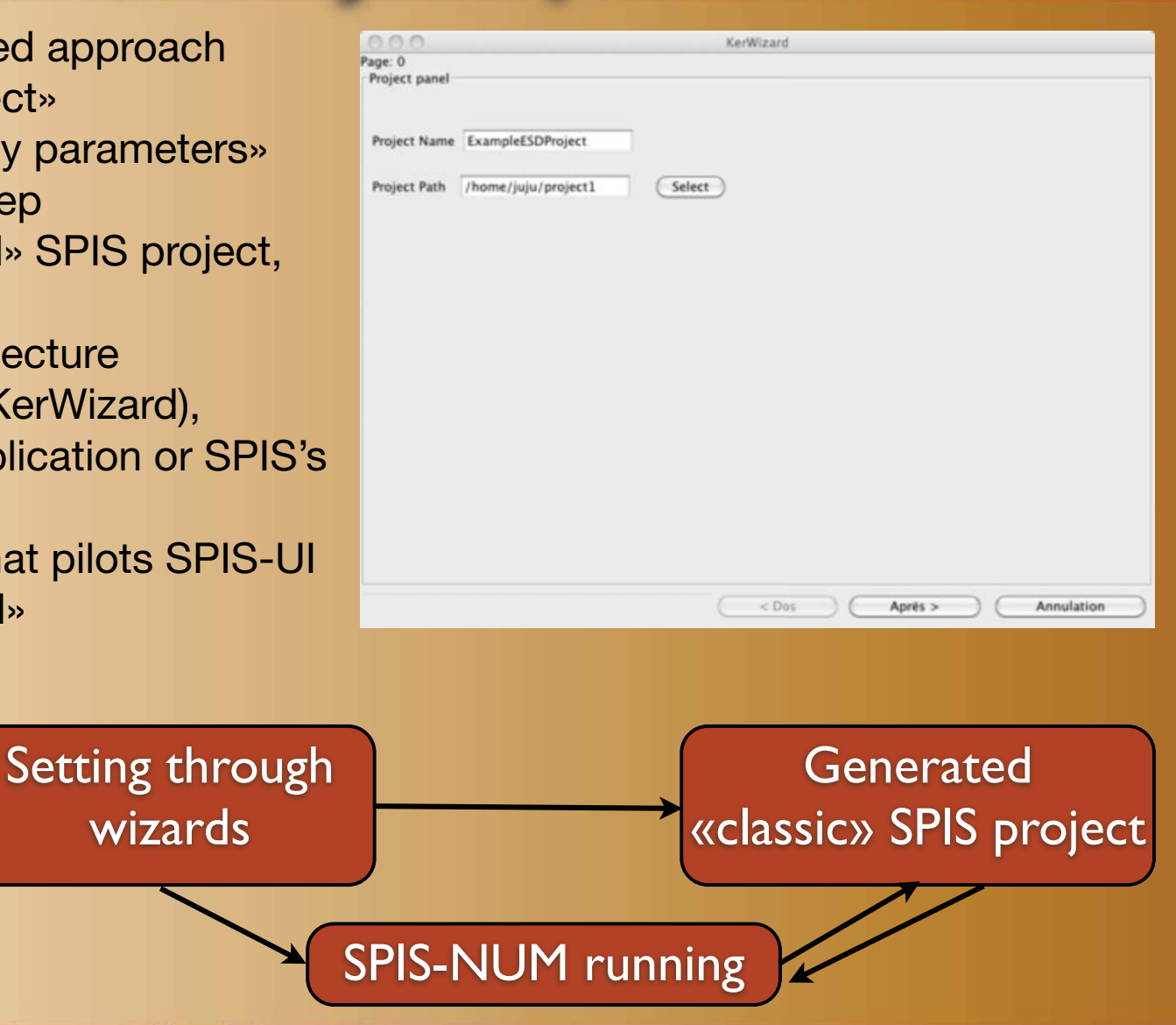

## Simplified interfaces for taylored processes

### Introduction of a wizard based approach

- -Start from «template project»
- Let the access to only «key parameters»
- Guide the user step-by-step
- -Generate a «fully standard» SPIS project, usable as usual.
- -Based on a triple layer architecture
	- -A generic wizard engine (KerWizard), runnable as standalone application or SPIS's task.
	- A set of tailored panels, that pilots SPIS-UI
	- -SPIS-UI as «piloted model»

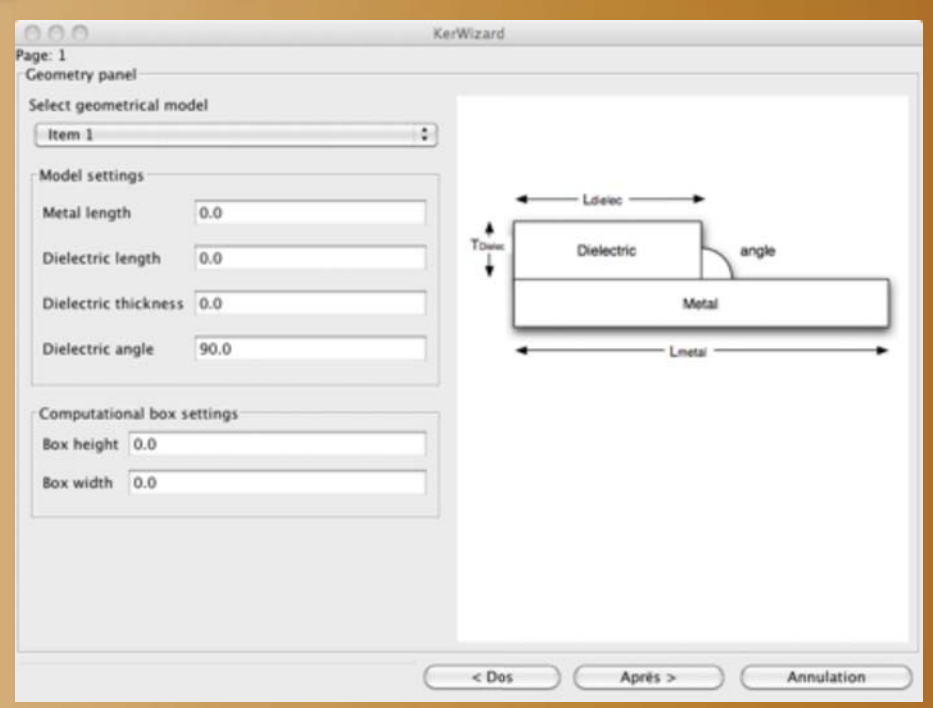

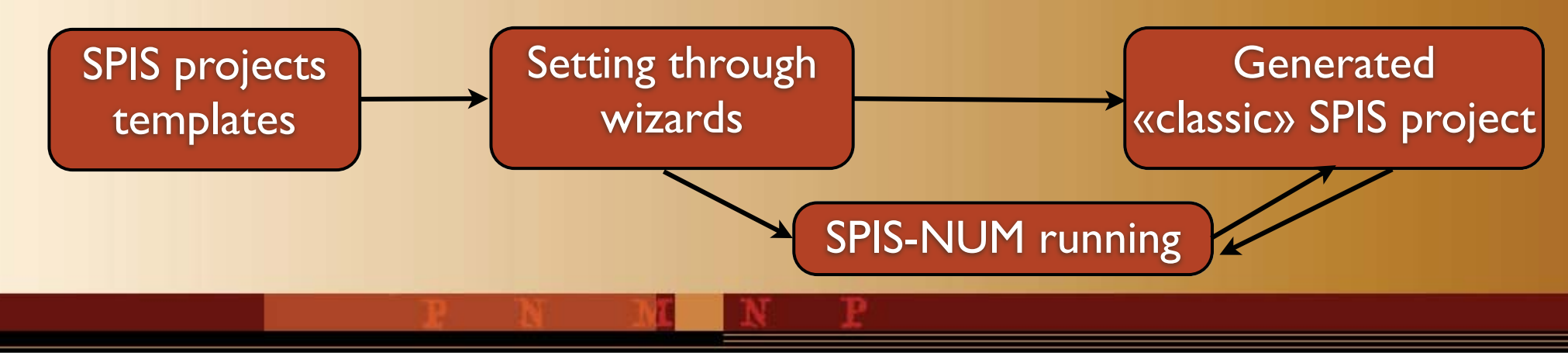

## Simplified interfaces for taylored processes

Setting through

wizards

- Introduction of a wizard based approach
	- -Start from «template project»
	- Let the access to only «key parameters»
	- Guide the user step-by-step
	- -Generate a «fully standard» SPIS project, usable as usual.
- -Based on a triple layer architecture
	- -A generic wizard engine (KerWizard), runnable as standalone application or SPIS's task.
	- A set of tailored panels, that pilots SPIS-UI
	- -SPIS-UI as «piloted model»

SPIS projects

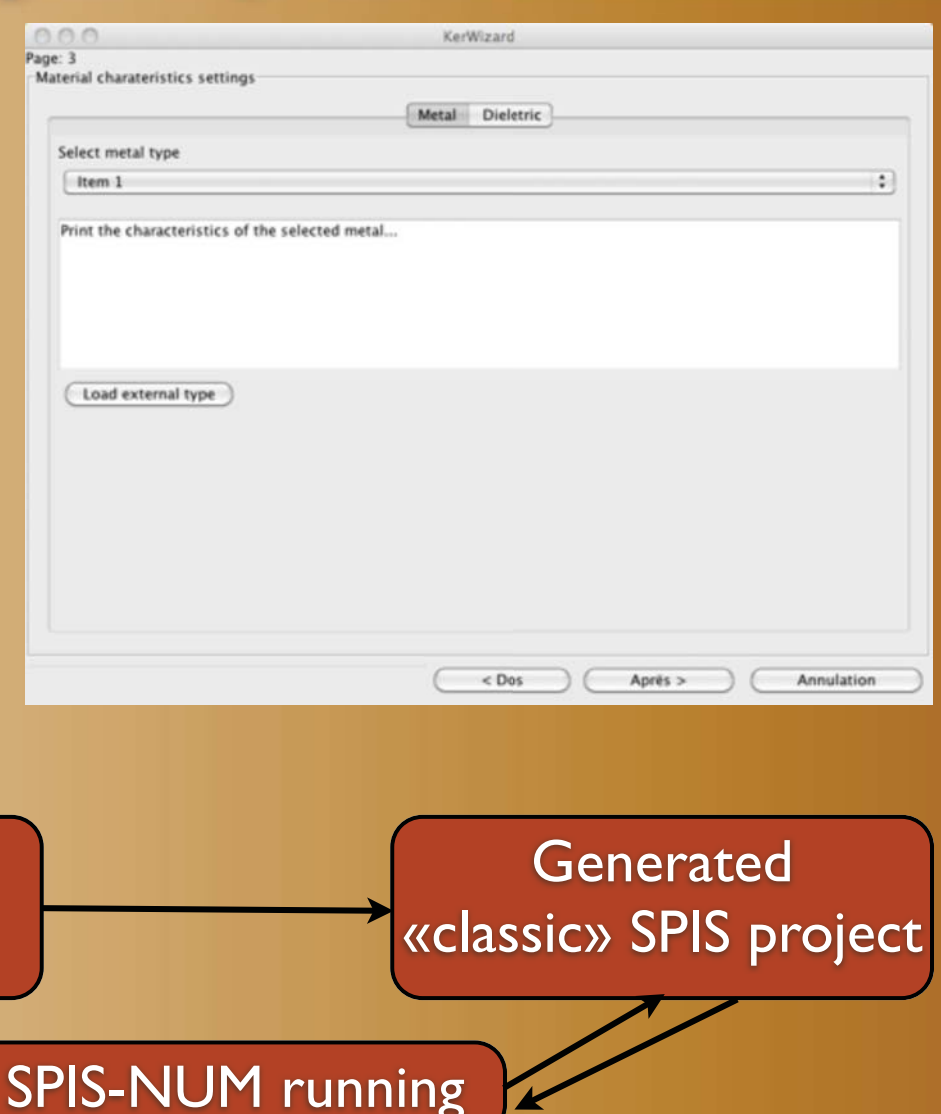

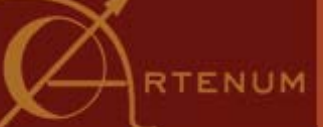

### Simplified interfaces for taylored processes

wizards

- Introduction of a wizard based approach
	- -Start from «template project»
	- Let the access to only «key parameters»
	- Guide the user step-by-step
	- -Generate a «fully standard» SPIS project, usable as usual.
- -Based on a triple layer architecture
	- -A generic wizard engine (KerWizard), runnable as standalone application or SPIS's task.
	- A set of tailored panels, that pilots SPIS-UI
	- -SPIS-UI as «piloted model»

SPIS projects

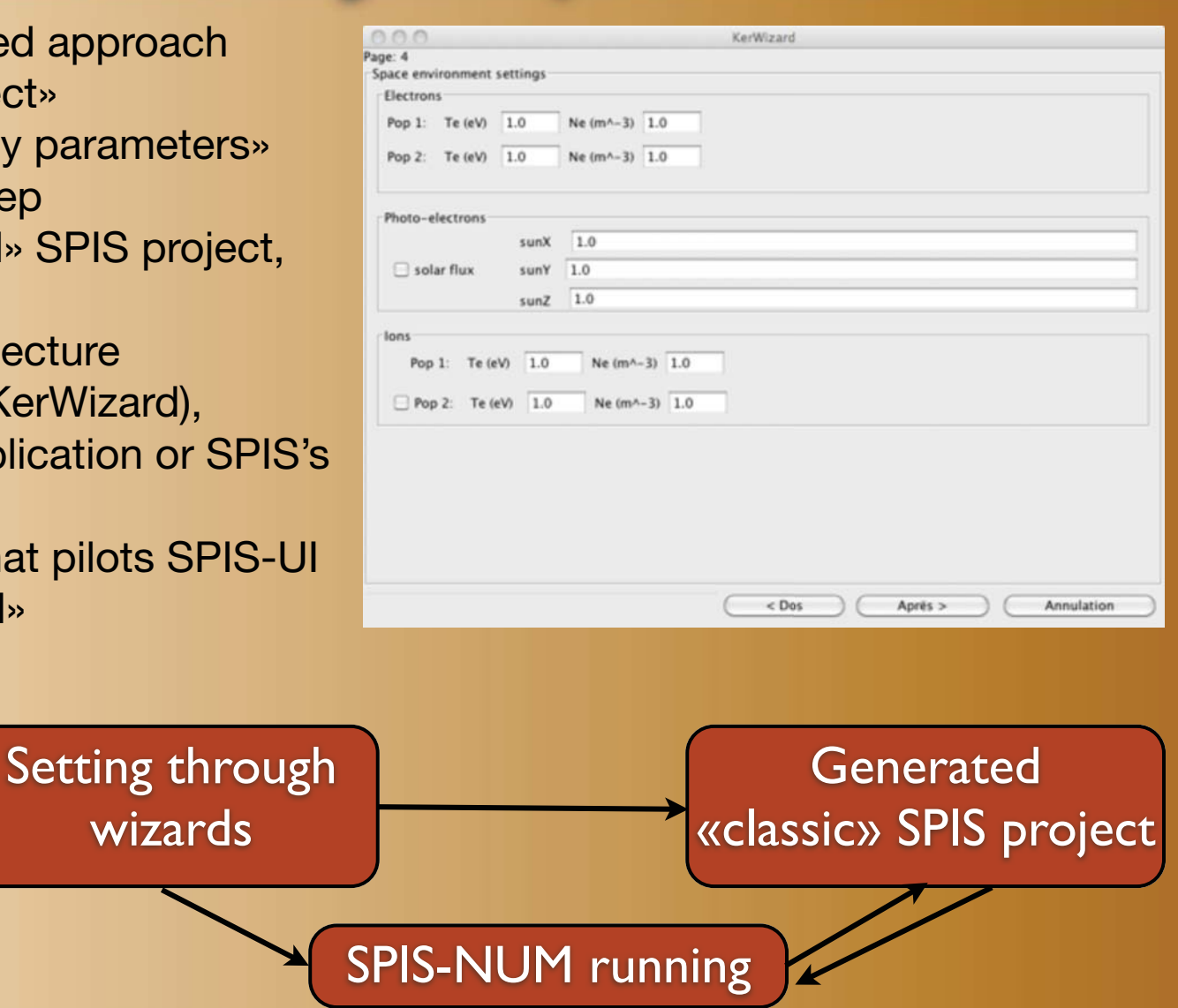

## Simplified interfaces for taylored processes

Setting through

wizards

- Introduction of a wizard based approach
	- -Start from «template project»
	- Let the access to only «key parameters»
	- Guide the user step-by-step
	- -Generate a «fully standard» SPIS project, usable as usual.
- -Based on a triple layer architecture
	- -A generic wizard engine (KerWizard), runnable as standalone application or SPIS's task.
	- A set of tailored panels, that pilots SPIS-UI
	- -SPIS-UI as «piloted model»

SPIS projects

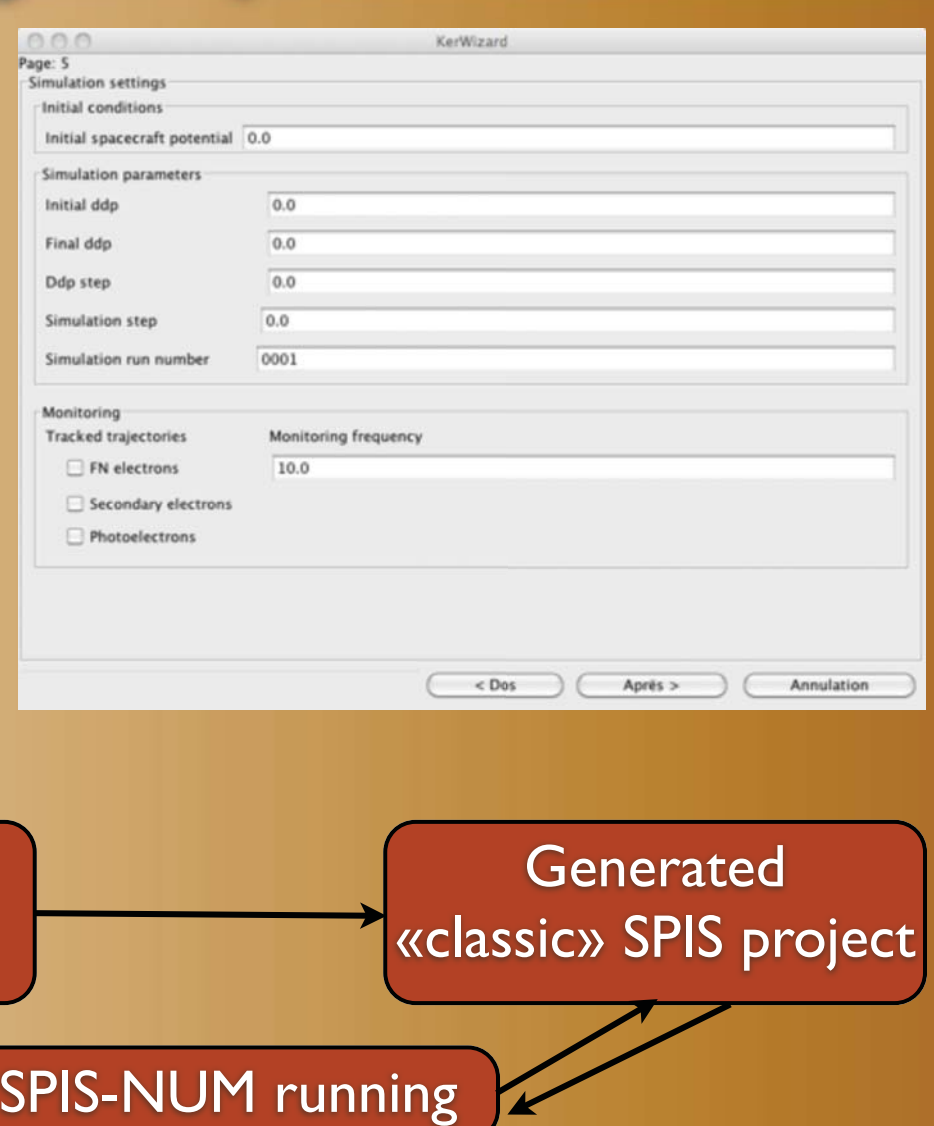

## Simplified interfaces for taylored processes

### Introduction of a wizard based approach

- -Start from «template project»
- Let the access to only «key parameters»
- Guide the user step-by-step
- -Generate a «fully standard» SPIS project, usable as usual.
- -Based on a triple layer architecture
	- -A generic wizard engine (KerWizard), runnable as standalone application or SPIS's task.
	- A set of tailored panels, that pilots SPIS-UI
	- -SPIS-UI as «piloted model»

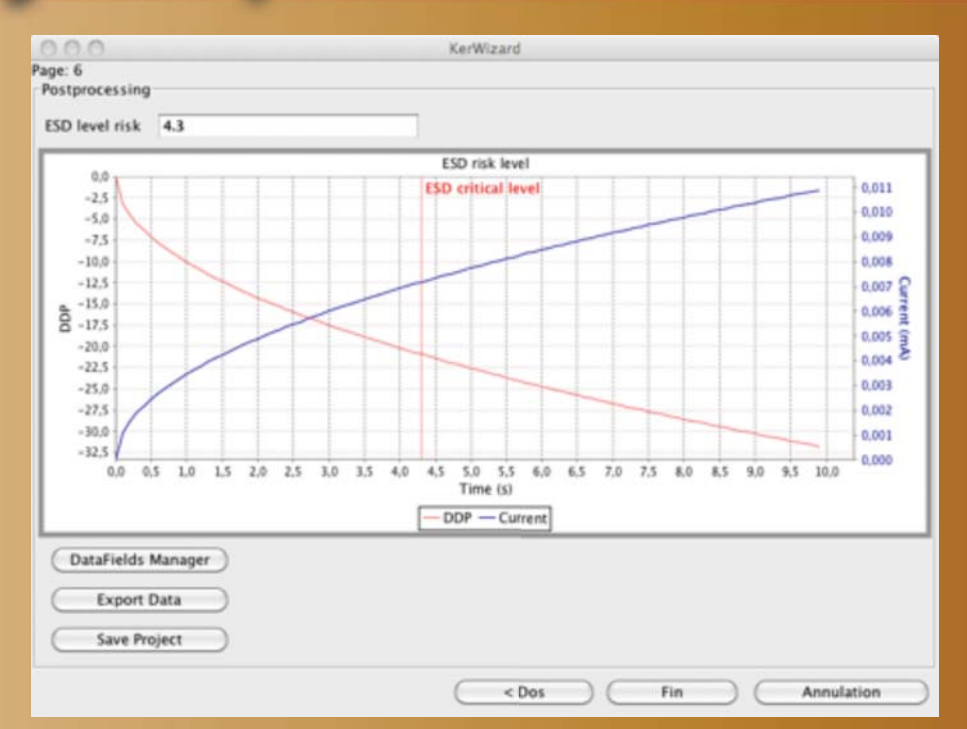

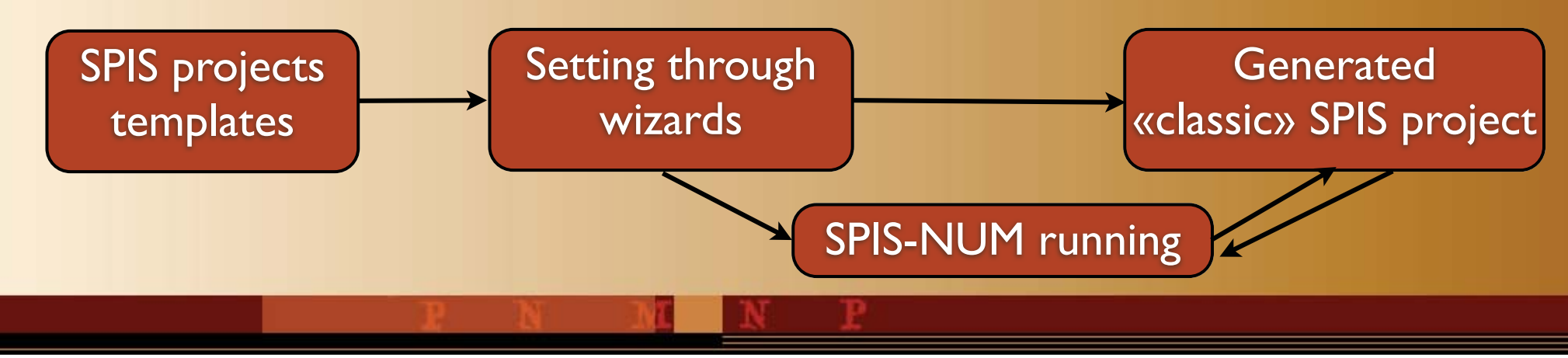

mardi 29 septembre 2009 **14** 

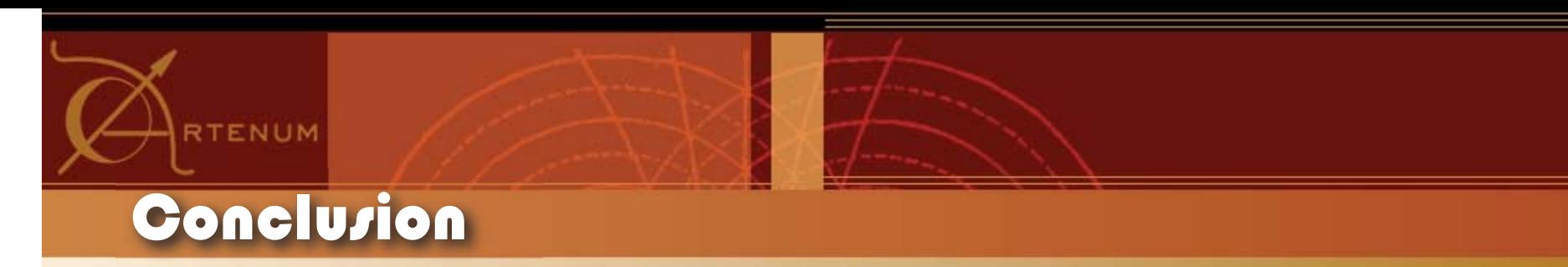

The work must go on.

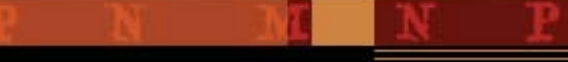